# (MM, A) LIMEPY

(Multi-Mass, Anisotropic) Lowered Isothermal Model Explorer in PYthon

Mark Gieles & Alice Zocchi ArXiv:1508.02120

https://github.com/mgieles/limepy

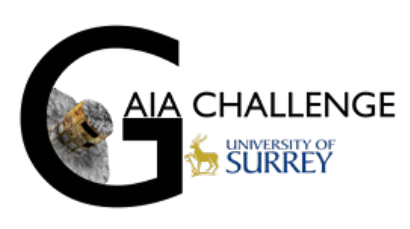

**Motivation** Model Applications Installing Running Plotting

## **Motivation**

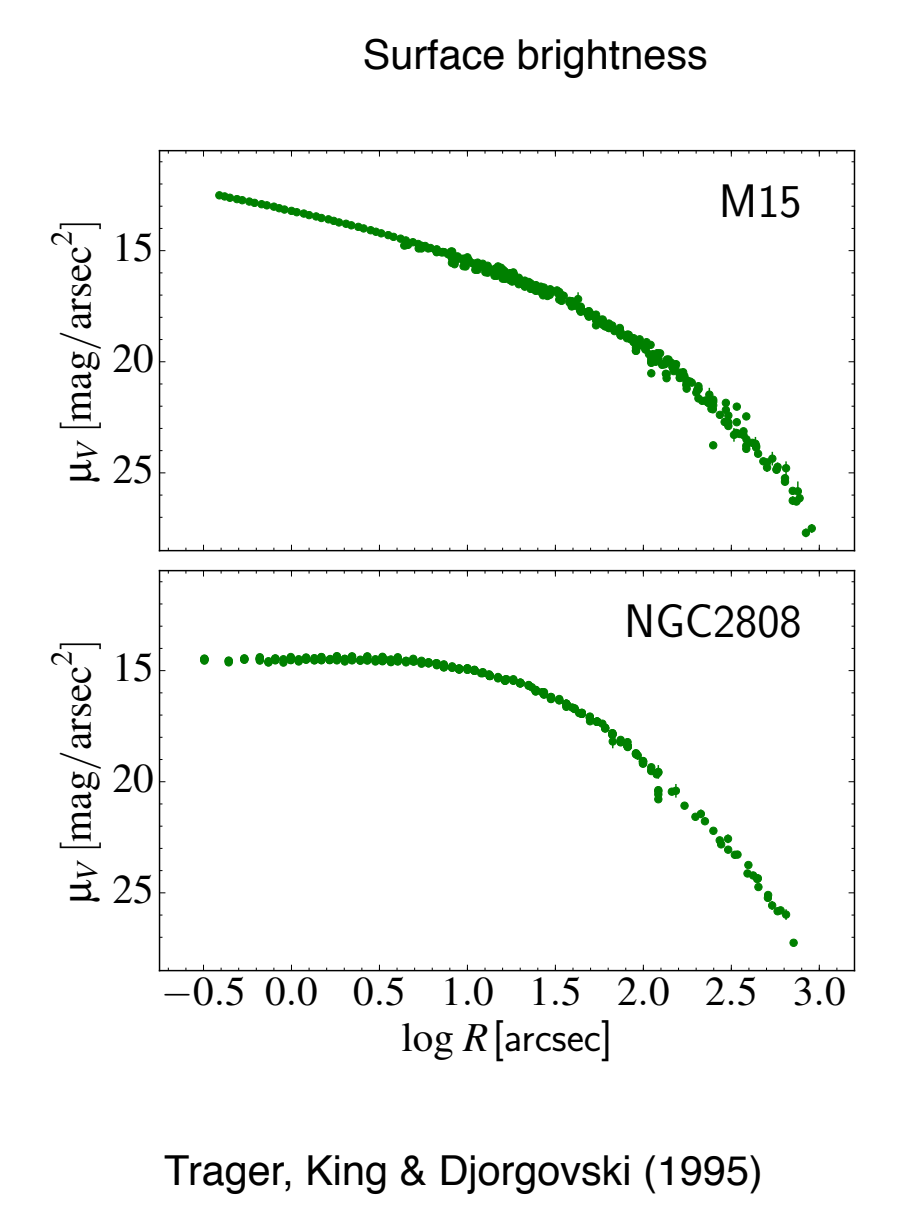

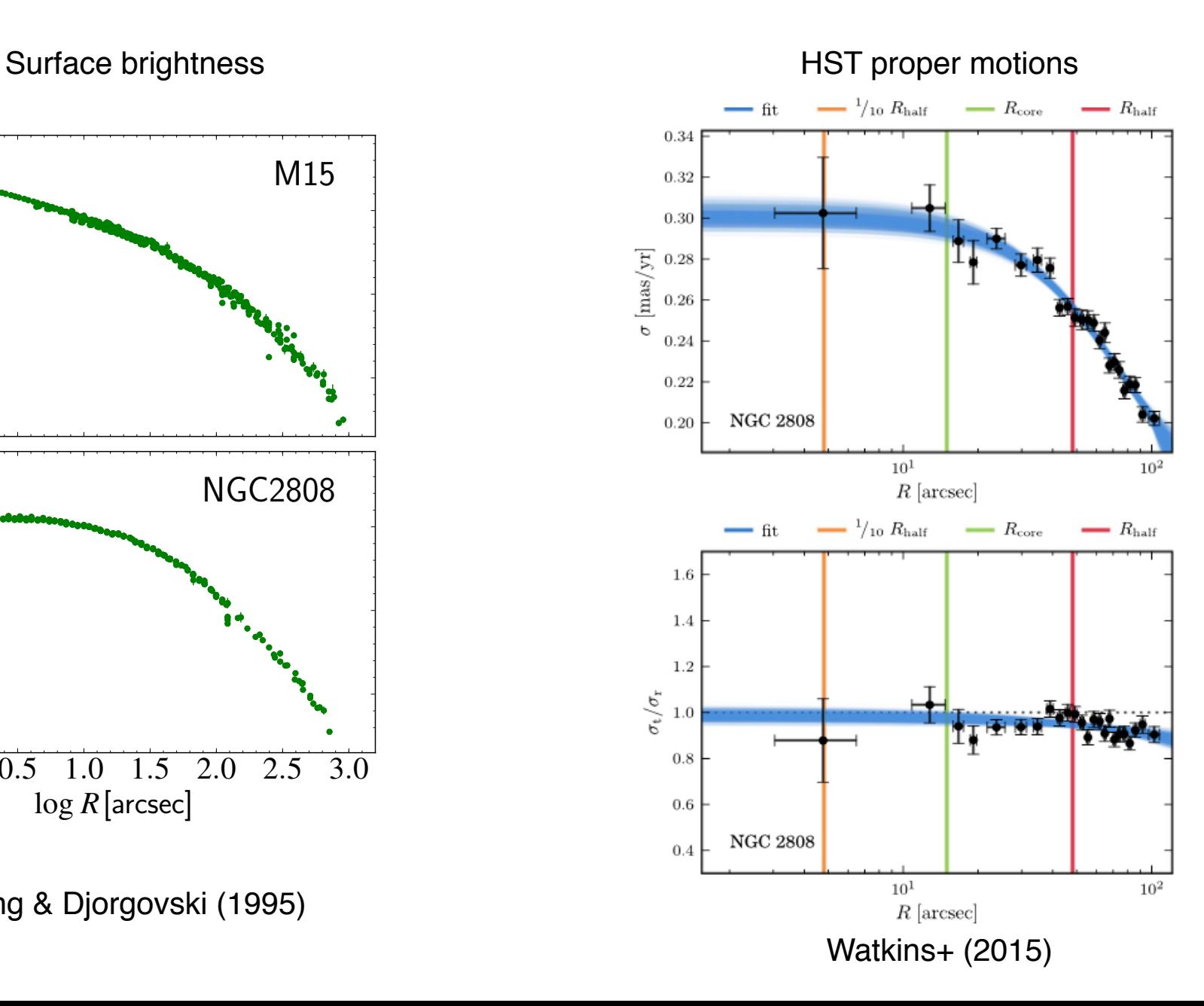

## **Motivation**

#### Luminosity/mass dependent kinematics

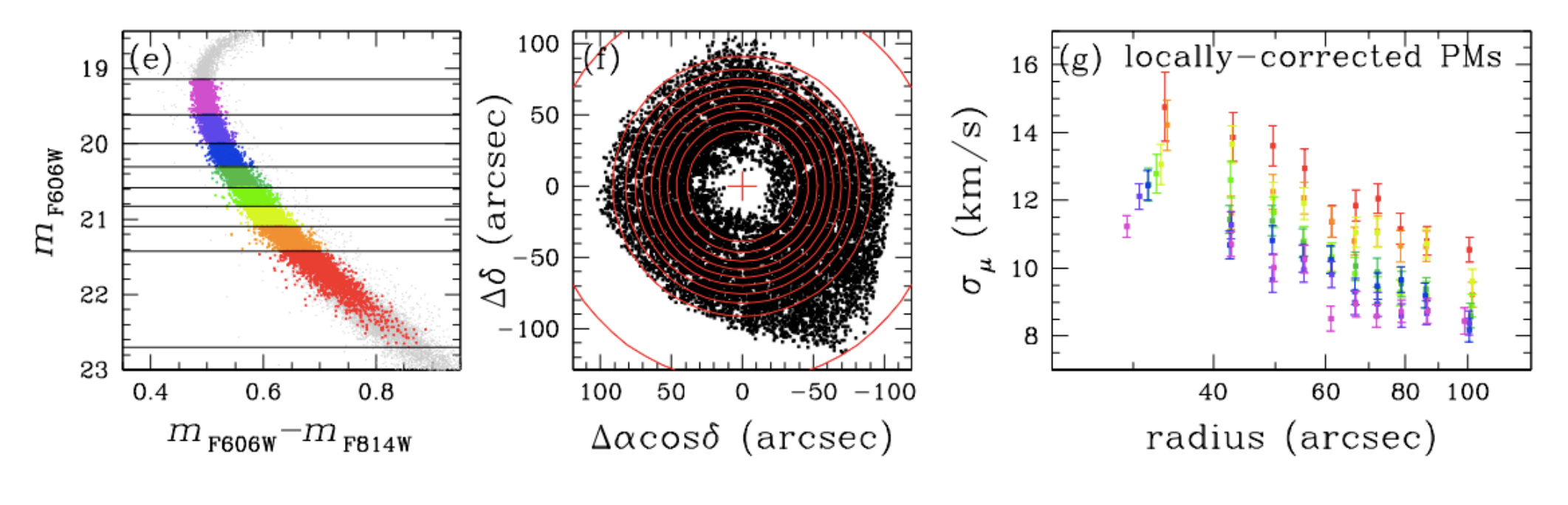

M15: Bellini+ (2014)

Simple truncation

Woolley (1954)

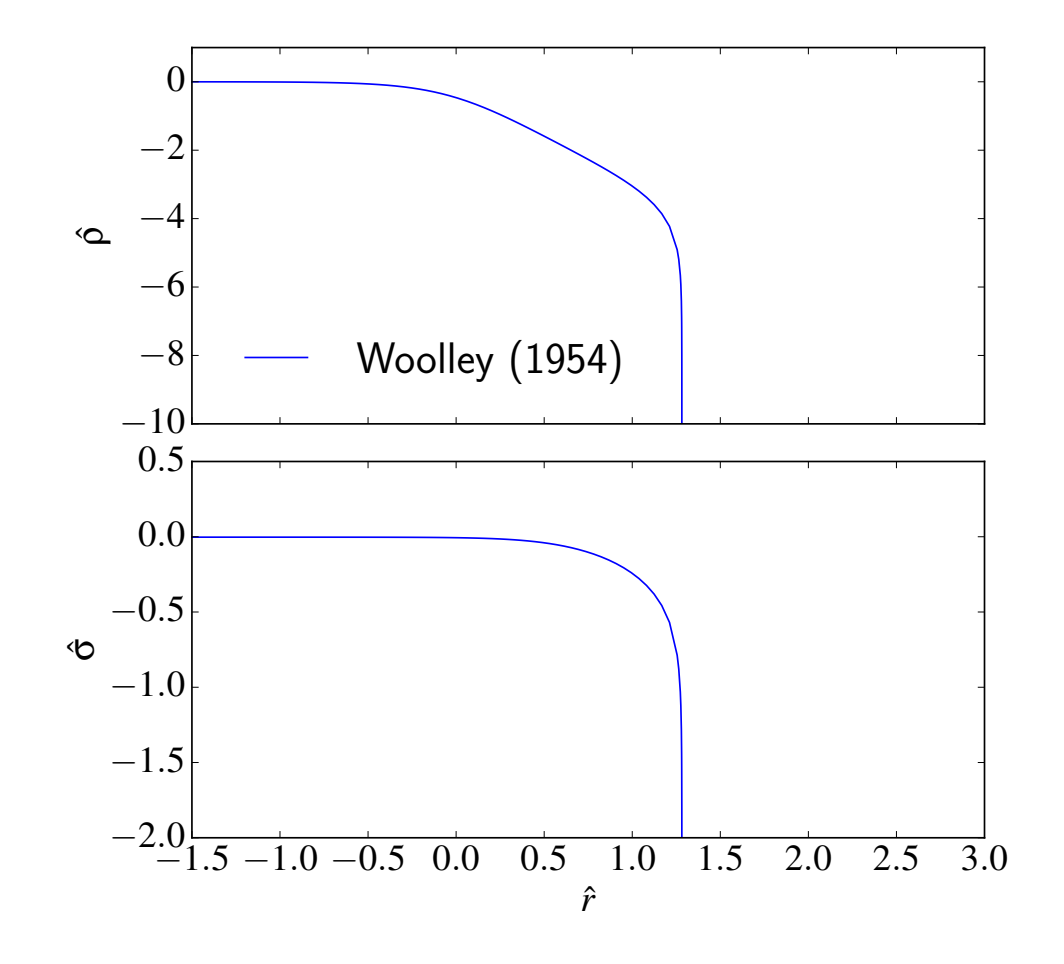

$$
f(\hat{E}) = A \exp(\hat{E})
$$

$$
\hat{E} = \frac{\phi(r_{\rm t}) - E}{s^2}
$$

- $E=\,$  specific energy
- $\phi(r_{\rm t})=\,$  specific potential at  $r_{\rm t}$ 
	- $s =$  velocity scale

Simple truncation + continous DF

Michie (1963); King (1966)

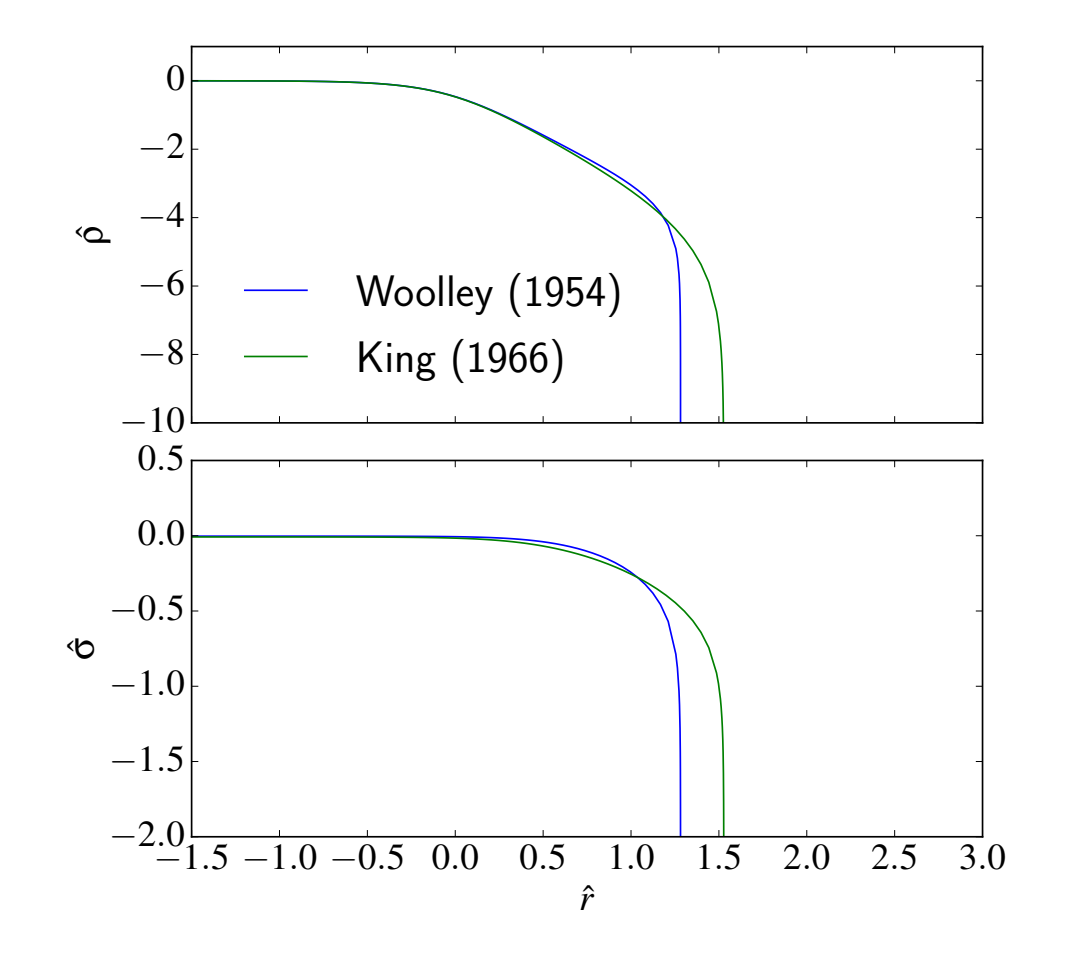

$$
f(\hat{E}) = A\left[\exp(\hat{E}) - 1\right]
$$

$$
\hat{E} = \frac{\phi(r_{\rm t}) - E}{s^2}
$$

- $E=\,$  specific energy
- $\phi(r_{\rm t})=\,$  specific potential at  $r_{\rm t}$ 
	- $s =$  velocity scale

Simple truncation + continous DF & DF'

Wilson (1975)

$$
f(\hat{E}) = A \left[ \exp(\hat{E}) - 1 - \hat{E} \right]
$$

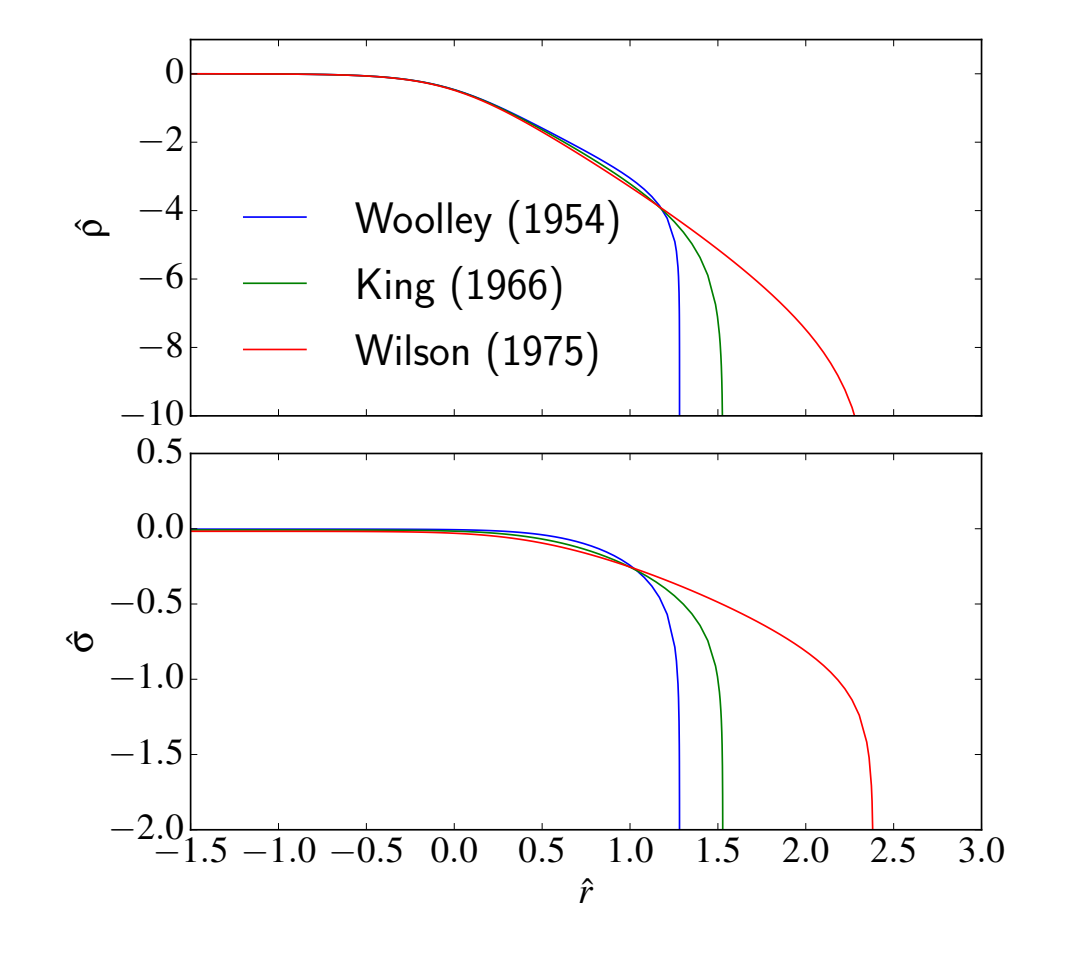

$$
\hat{E} = \frac{\phi(r_{\rm t}) - E}{s^2}
$$

- $E=\,$  specific energy
- $\phi(r_{\rm t})=\,$  specific potential at  $r_{\rm t}$ 
	- $s =$  velocity scale

$$
f(n,\hat{E}) = \begin{cases} A \exp(\hat{E}), & n = 0\\ A \left[ \exp(\hat{E}) - \sum_{i=0}^{n-1} \frac{\hat{E}^i}{i!} \right], & n > 0 \end{cases}
$$

Davoust (1977)

$$
f(g,\hat{E}) = AE_{\gamma}(g,\hat{E}) \qquad \qquad E_{\gamma}(g,\hat{E}) = \begin{cases} \exp(\hat{E}), & g = 0\\ \exp(\hat{E})\frac{\gamma(g,\hat{E})}{\Gamma(g)}, & g > 0 \end{cases}
$$

Gomez-Leyton & Valezquez (2014)

LIMEPY

 $f = A \exp(-J)$  $\hat{J}^2)E_\gamma$   $\hat{g}$   $\hat{E}$ )

**3 parameters:**  $\hat{\phi}_0, g, r_a$ 2 scales: *A, s*

$$
\hat{E} = \frac{\phi(r_{\rm t}) - E}{s^2}
$$

$$
\hat{J}^2 = \frac{r^2 v_\mathrm{t}^2}{2 s T_\mathrm{a}^2}
$$

## Multi-mass LIMEPY

Include mass dependence in *f* in a self-consistent way

$$
\nabla^2 \phi = 4\pi G \sum_j \int f_j d^3 v
$$

Da Costa & Freeman 1976; Gunn & Griffin 1979

$$
s_j = s \left(\frac{m_j}{\bar{m}}\right)^{-\delta} \qquad \qquad r_{\mathrm{a},j} = r_\mathrm{a} \left(\frac{m_j}{\bar{m}}\right)^{\eta}
$$

*2N*<sub>bin</sub> + 2 additional parameter:  $m_j, M_j, \delta, \eta$ 

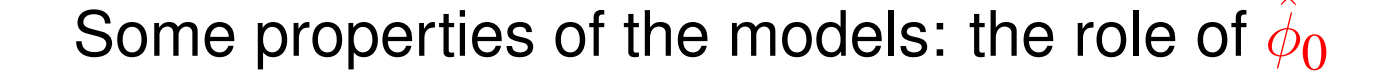

 $g=1, r_a \rightarrow \infty$ 

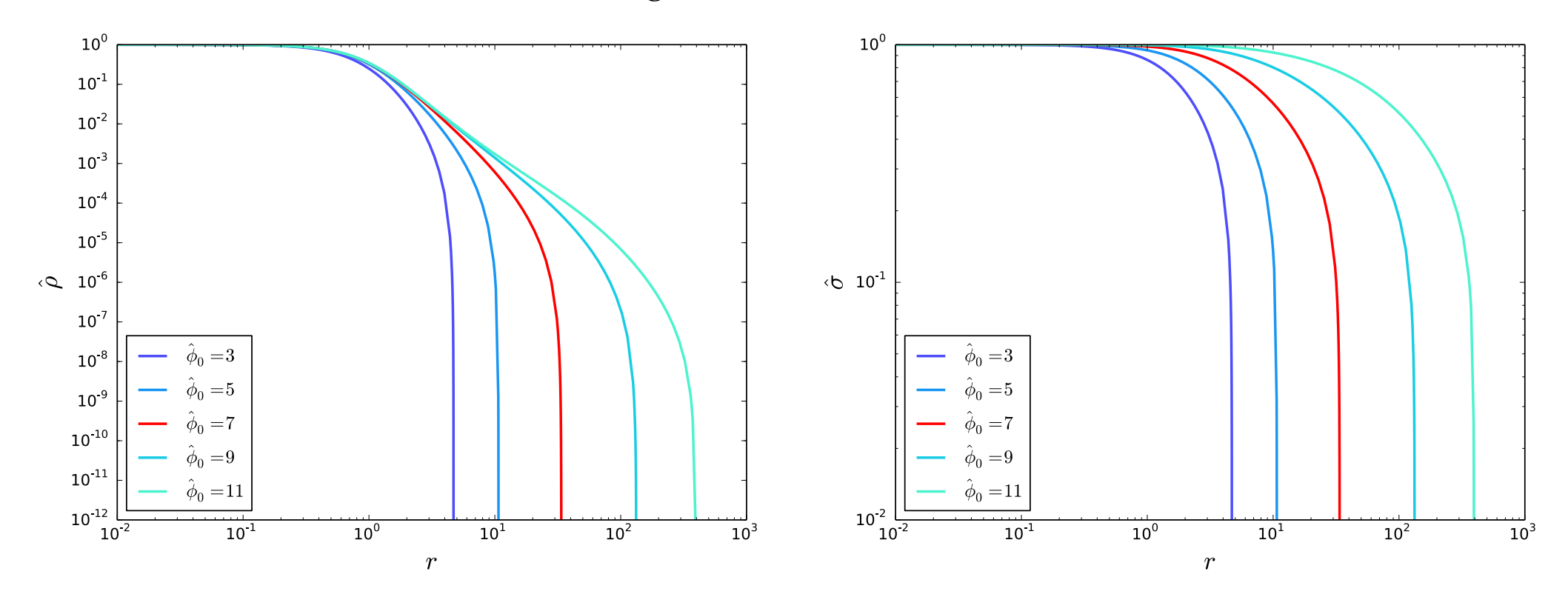

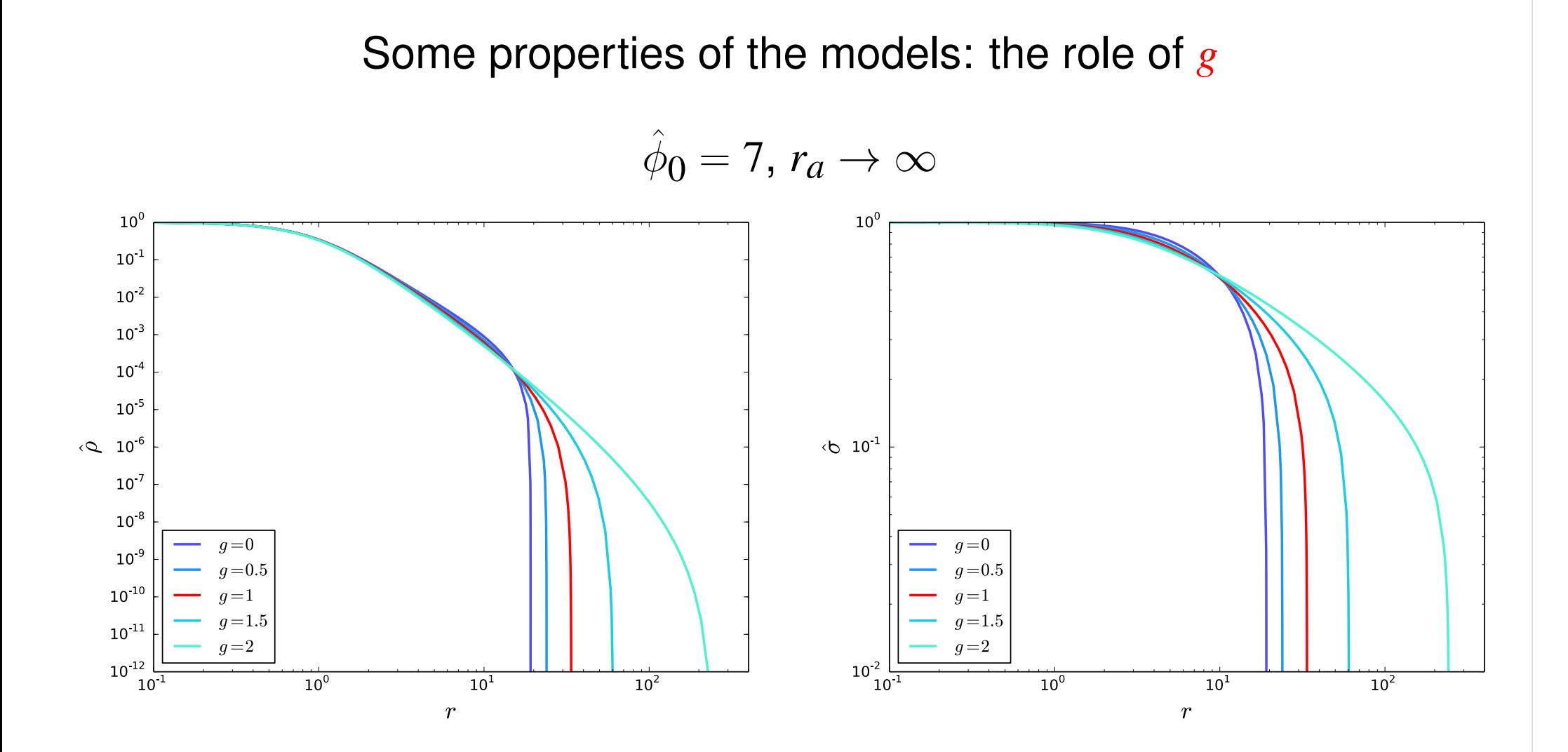

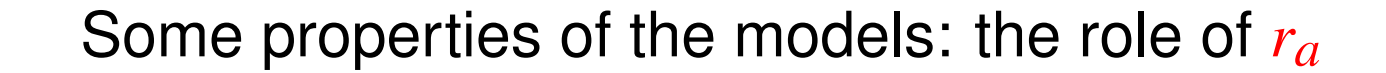

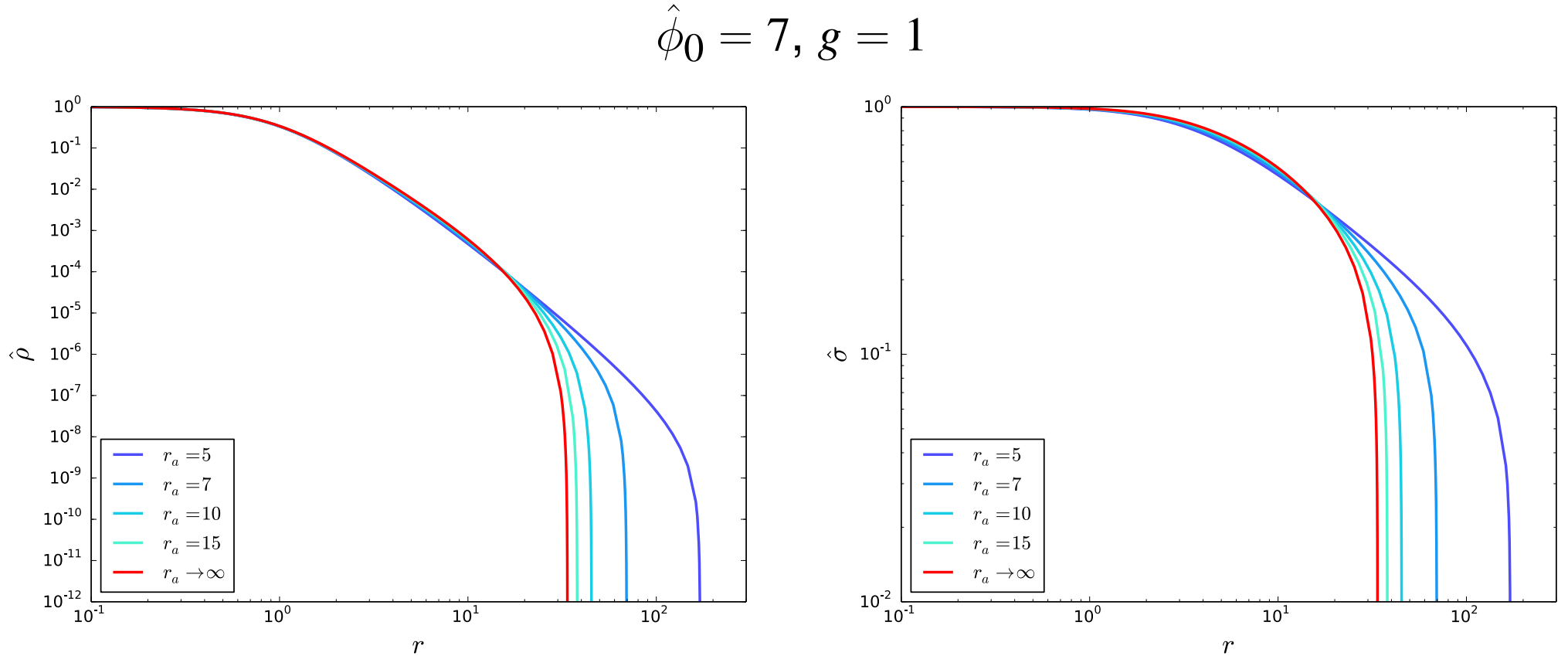

$$
b_0=7, g=1
$$

Some properties of the models: the role of *ra*

$$
\hat{\phi}_0 = 7, g = 1
$$

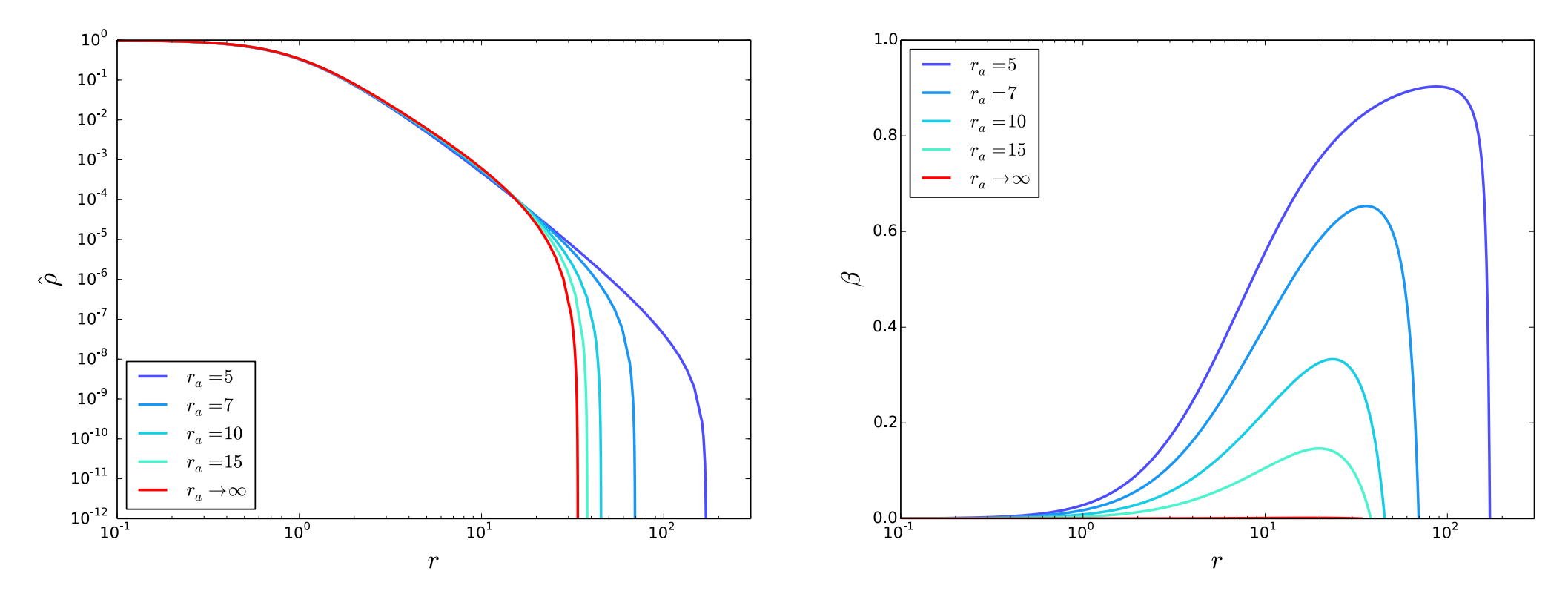

## **LIMEPY: Multi-mass**

#### Some properties of the models: the role of  $\delta$

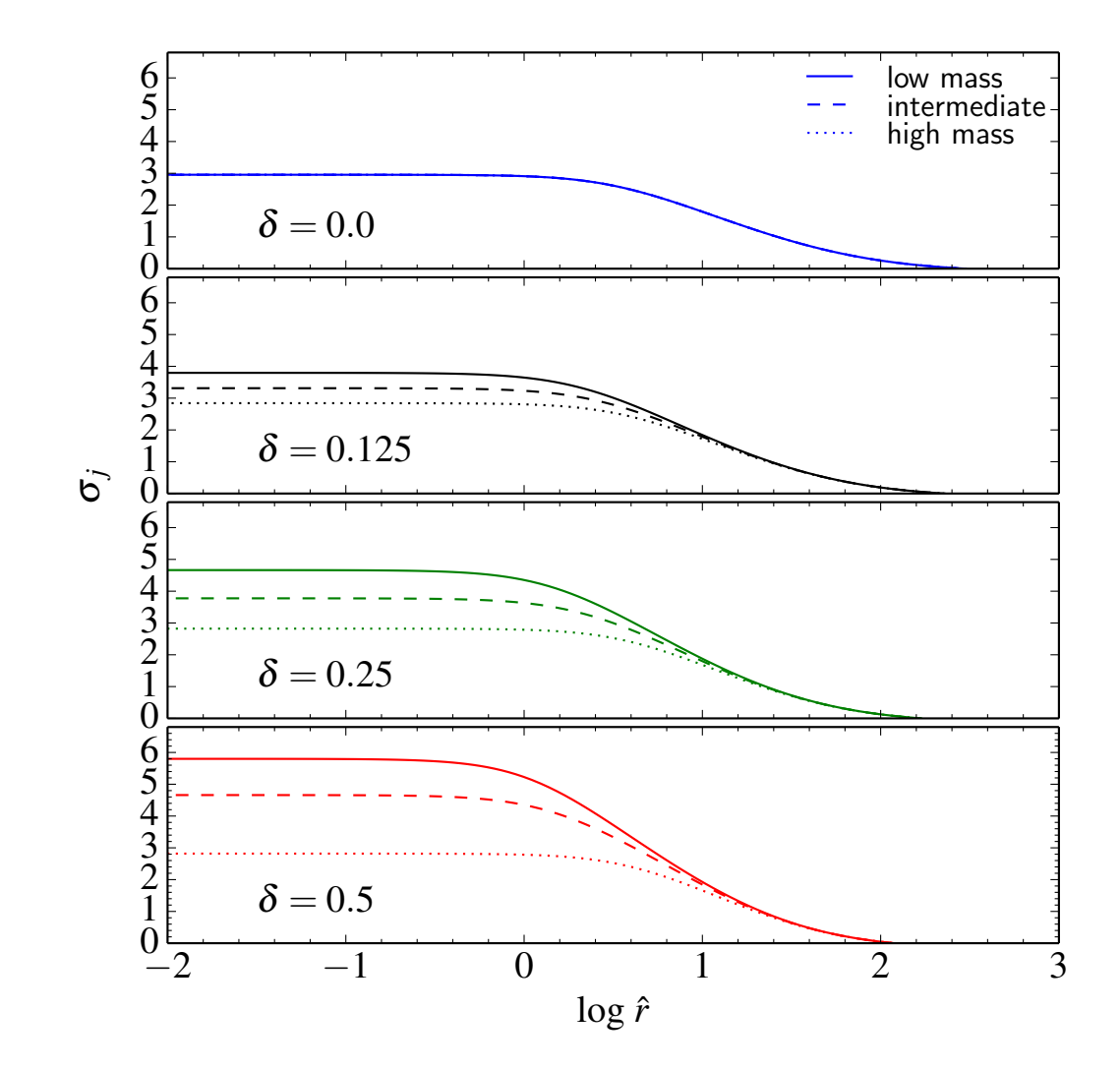

## **LIMEPY: Multi-mass**

#### Some properties of the models: the role of  $\delta$

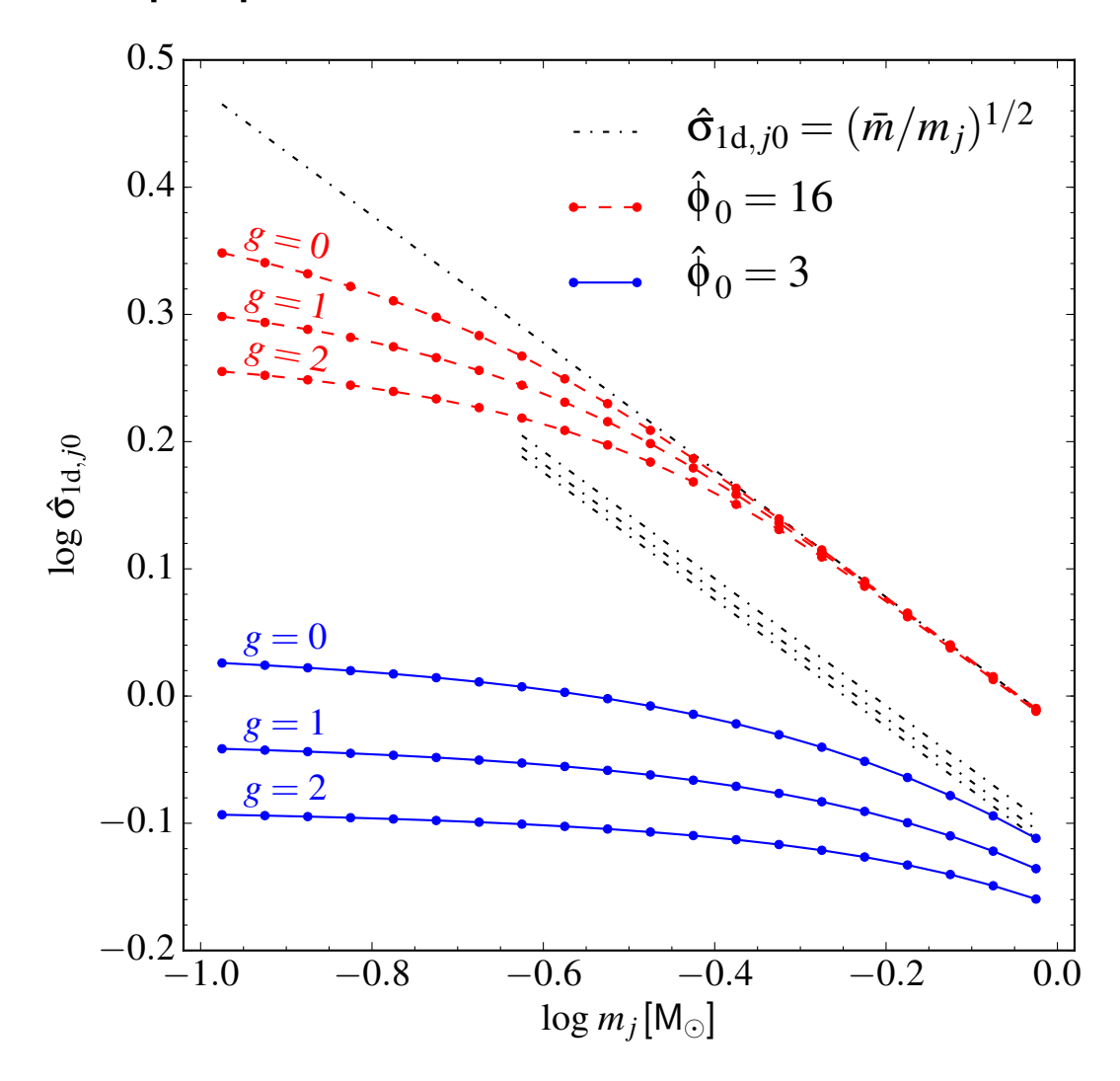

#### **LIMEPY: Multi-mass**

#### Some properties of the models: the role of  $\eta$

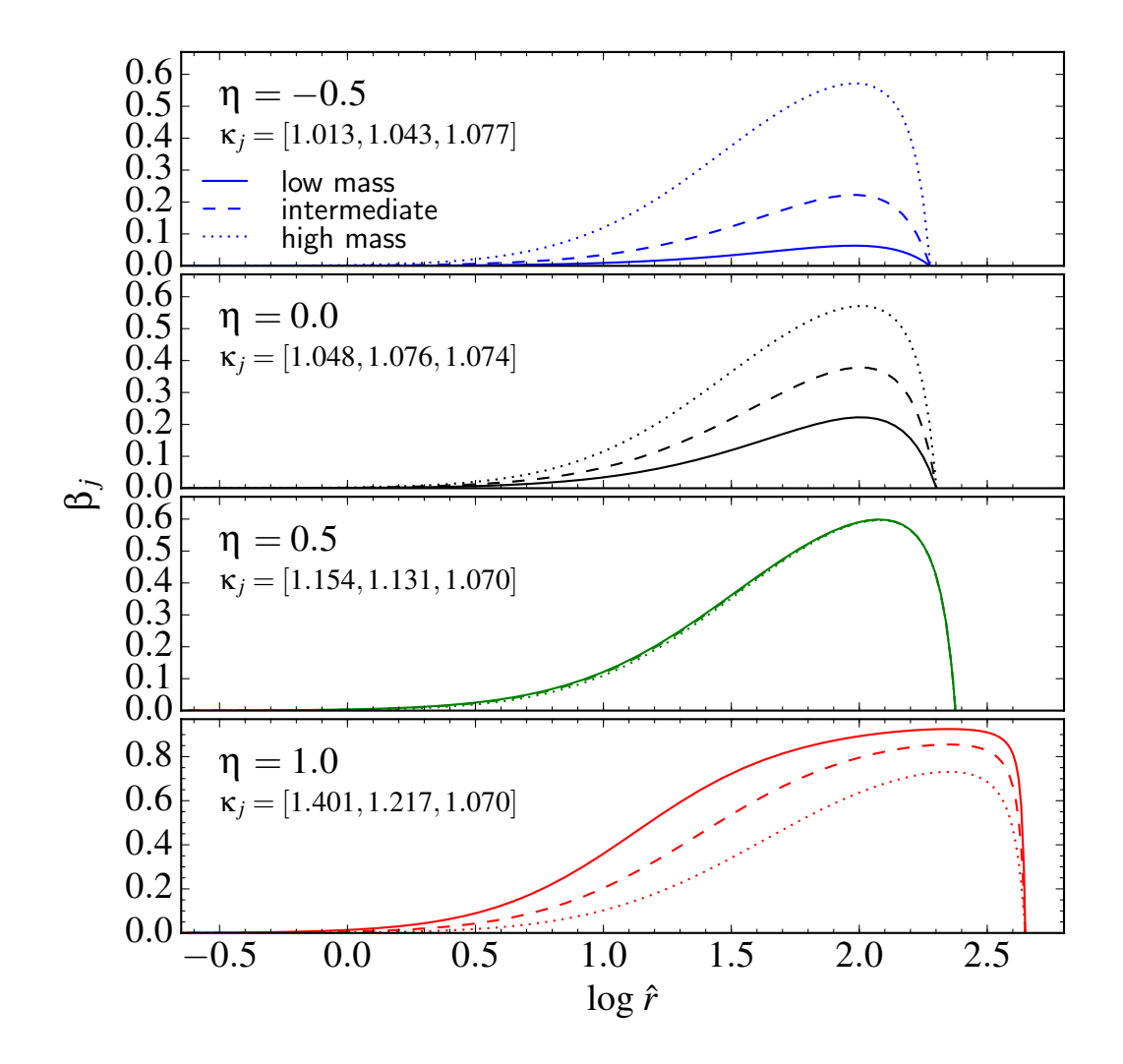

## **Application: Challenge 2**

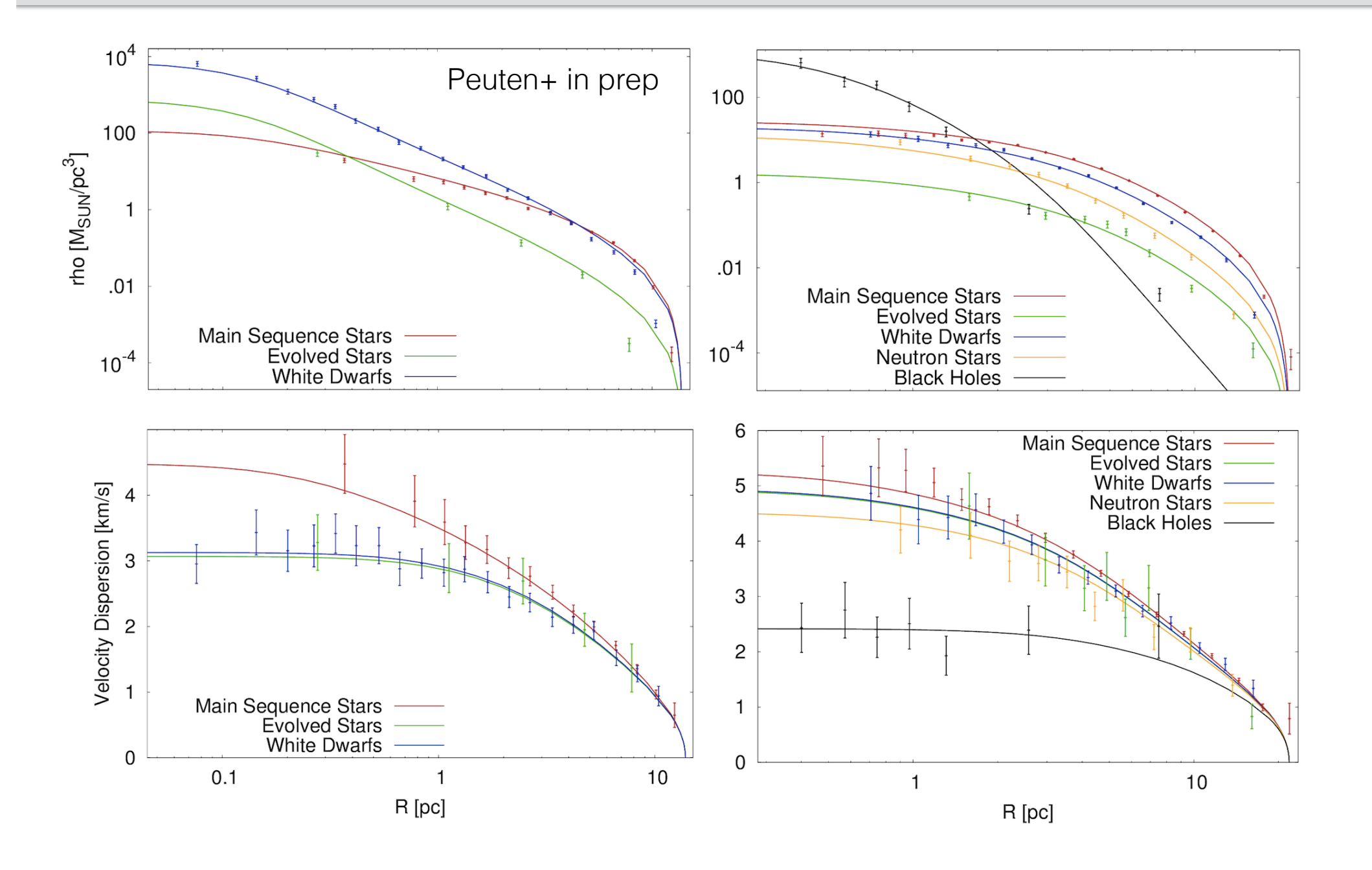

## Application: M15 + NGC2808

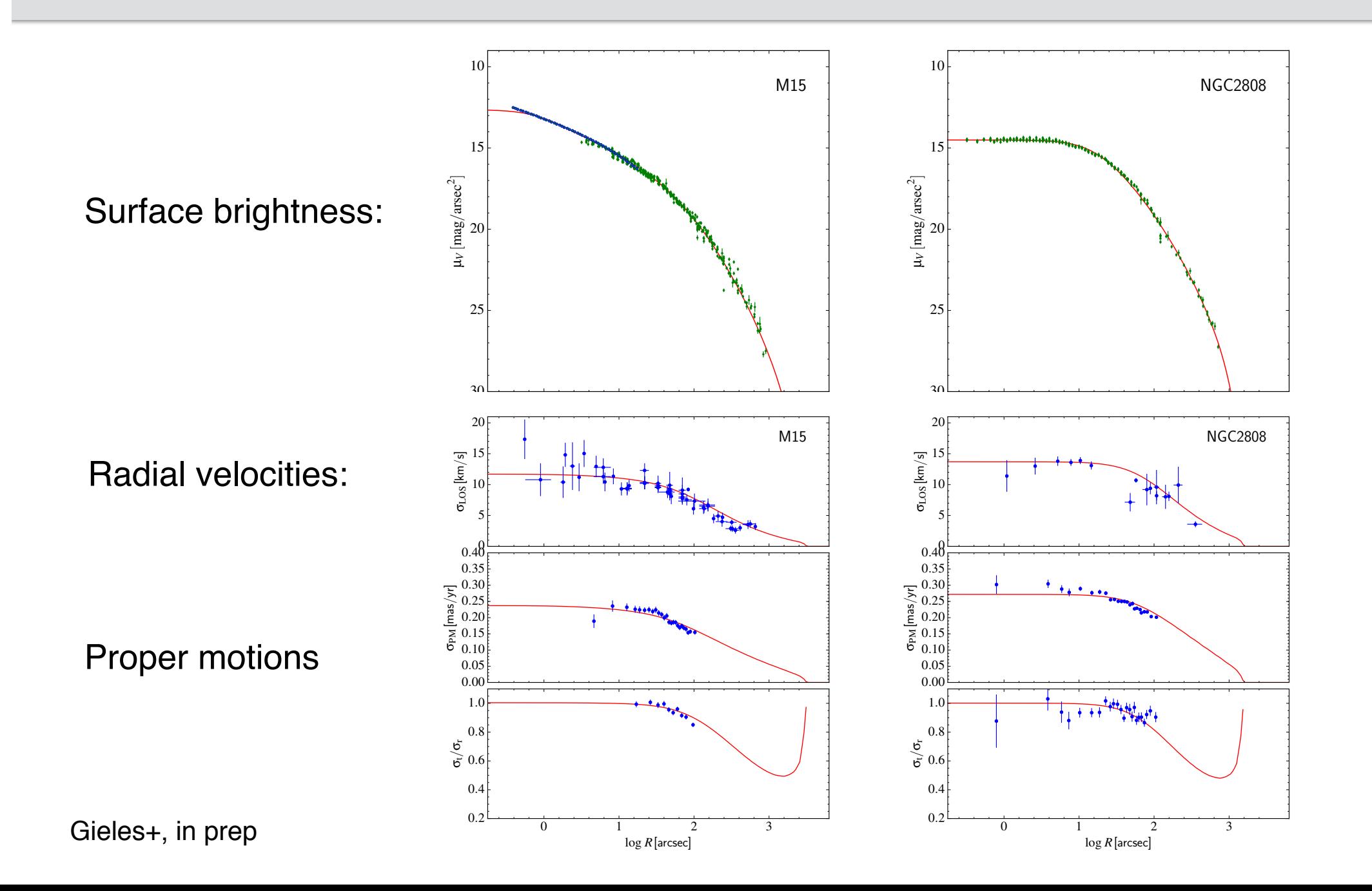

## Install

... X mgieles@Macintosh-4:~/limepy [22:53][mgieles@Macintosh-4:~]\$ git clone http://github.com/mgieles/limepy Cloning into 'limepy'... remote: Counting objects: 368, done. remote: Total 368 (delta 0), reused 0 (delta 0), pack-reused 368 Receiving objects: 100% (368/368), 190.42 KiB | 0 bytes/s, done. Resolving deltas: 100% (164/164), done. Checking connectivity... done. [22:53][mgieles@Macintosh-4:~]\$ cd limepy [22:53][mgieles@Macintosh-4:limepy(master)]\$ sudo python setup.py install > out [[22:53][mgieles@Macintosh-4:limepy(master)]\$ ▌

# >>> help(limepy)

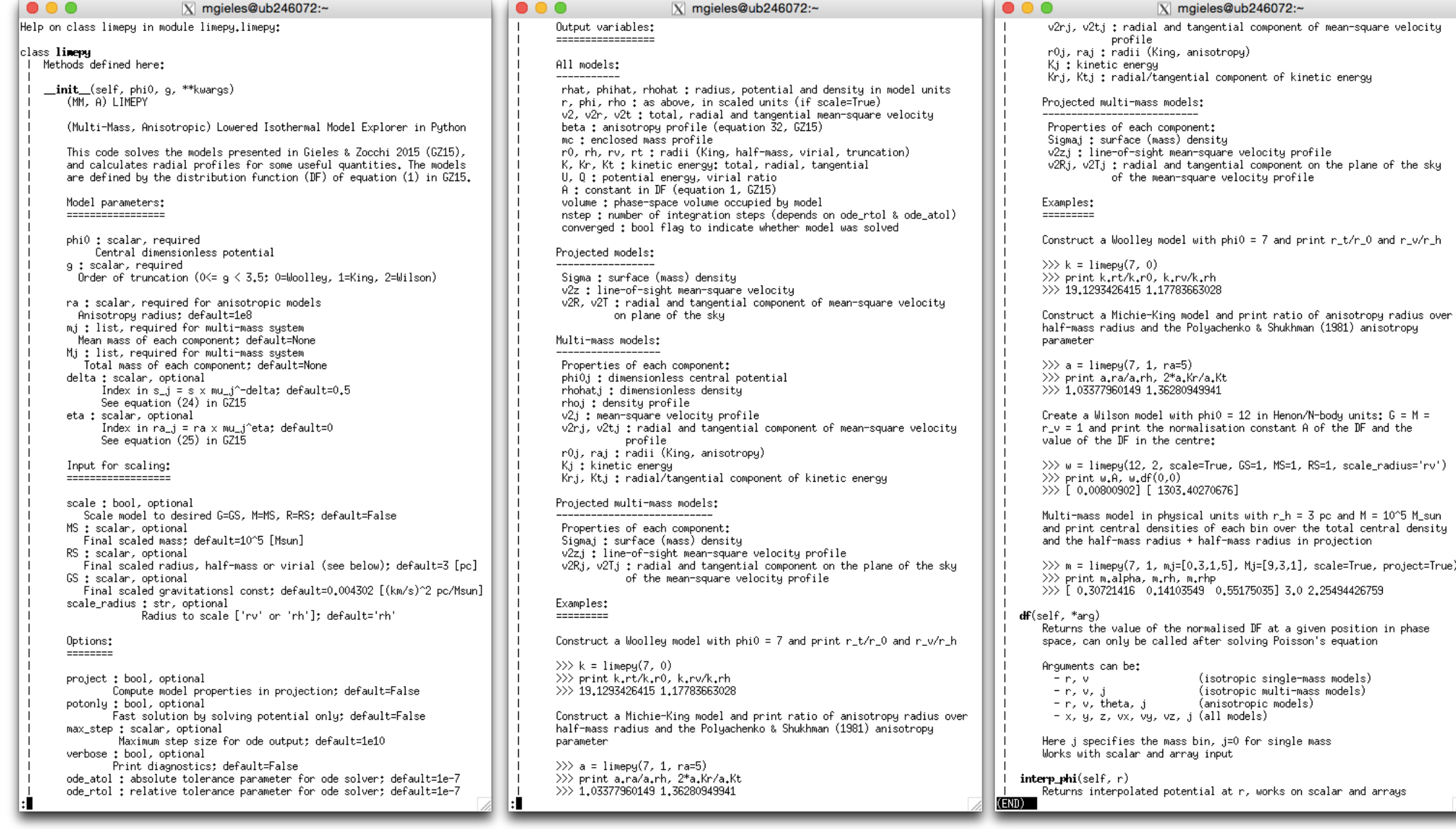

![](_page_21_Figure_0.jpeg)

## >>> help(sample)

![](_page_22_Picture_4.jpeg)

![](_page_23_Figure_0.jpeg)